**光大证券股票历史交易数量怎么看股票怎么查历史数据-**

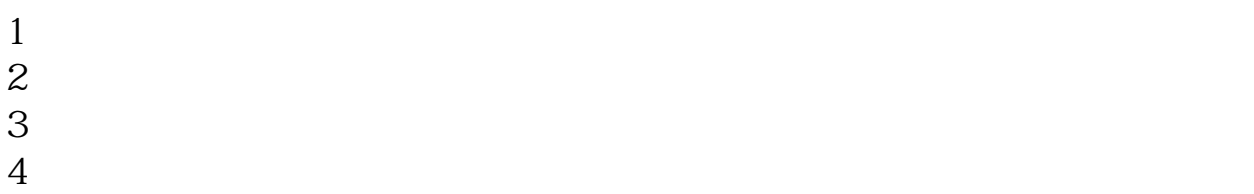

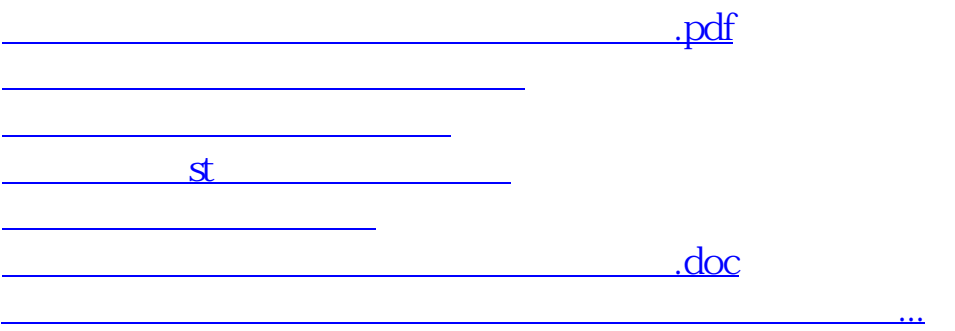

<https://www.gupiaozhishiba.com/subject/24833774.html>